### **COMPITO DI FONDAMENTI DI INTELLIGENZA ARTIFICIALE INTELLIGENZA ARTIFICIALE (v.o.) – PARTE I**

## **10 Luglio 2008 (Tempo a disposizione 2h ; su 32 punti)**

## **Esercizio 1 (punti 7)**

Si formalizzino in logica dei predicati del primo ordine le seguenti frasi:

- 1. Se Elisa ama qualcuno, allora Elisa ama Massimo
- 2. Massimo ama Elisa o Sabrina
- 3. Tutti amano Massimo e Massimo non ama nessuno
- 4. Tutti amano Elisa se e solo se tutti amano Massimo
- 5. Qualcuno ama Elisa e qualcuno non ama Massimo

Le si trasformi tutte in clausole. Si dimostri poi tramite risoluzione che assumendo come assiomi le clausole derivanti dalla formalizzazione delle frasi 3 e 4, si dimostra la query "tutti amano Elisa".

## **Esercizio 2 (punti 6)**

Il seguente predicato, date due liste ordinate, deve fornire la lista ordinata che contiene gli elementi di entrambe:

```
merge([], L, L) : - !.
merge(L, [], L) : - !.
merge([A|T], [B|L], [A|M]): A < B, !, merge(T, [B|L], M).
merge([A|T],[B|L],[B|M]):-merge([A|T],L,M).
```
Si mostri l'albero SLD relativo all'invocazione merge([1,4],[2,3],[2] $L$ ]) e si dica qual è la risposta calcolata. La risposta è corretta? Nel caso non lo sia, si corregga il programma.

# **Esercizio 3 (punti 5)**

Si consideri il seguente albero di gioco, dove i punteggi sono per il primo giocatore (Max). Si mostri come l'algoritmo min-max risolve il problema e qual è la scelta fatta da Max. Si mostrino poi i tagli alfa-beta.

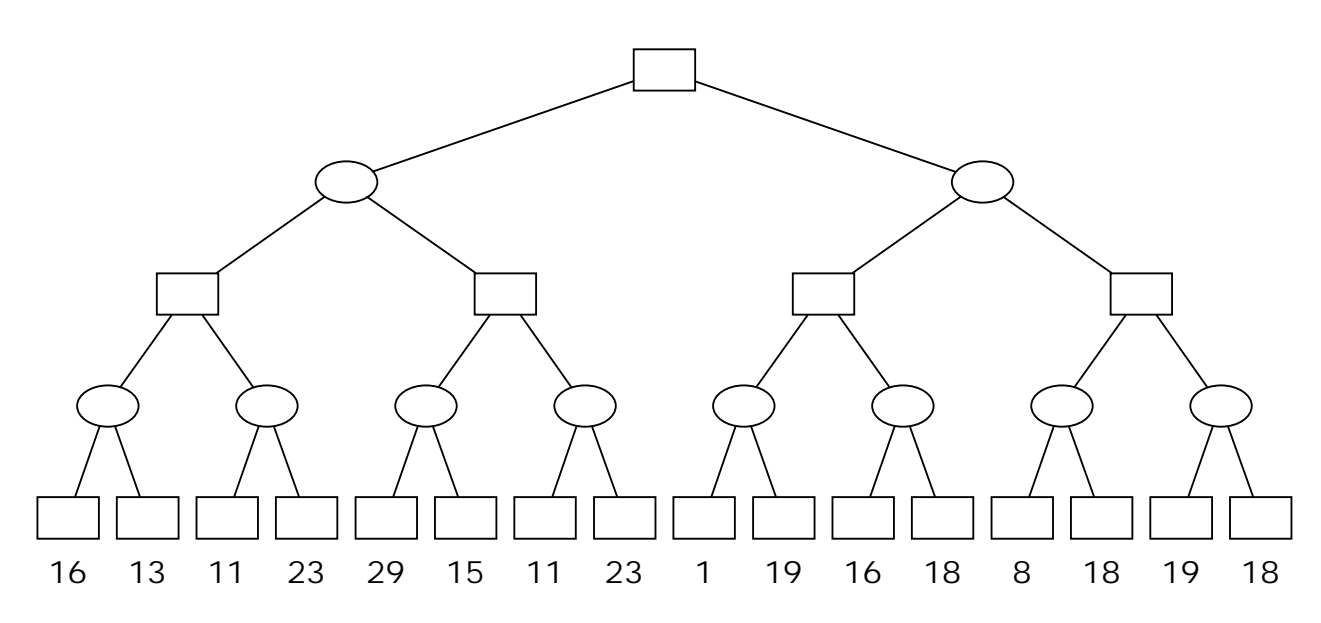

## **Esercizio 4 (punti 7)**

Nel seguente spazio di ricerca i numeri sugli archi rappresentano il costo delle azioni, i numeri vicini ai nodi il valore della funzione di valutazione euristica *h* e gli stati con doppio cerchio rappresentano stati goal.

a. Per quello che è dato di vedere, la funzione di valutazione euristica è *ammissibile*? Motivare.

- b. Per quello che è dato di vedere, la funzione di valutazione euristica è *monotona/consistente*? Si riporti la definizione di consistenza di una funzione euristica e si motivi la risposta .
- c. Per ciascuno dei seguenti algoritmi di ricerca si listino i nodi in ordine di espansione e si dica qual è il nodo goal restituito.
	- i. Costo uniforme ii. Approfondimento iterativo iii. Algoritmo  $A^*$

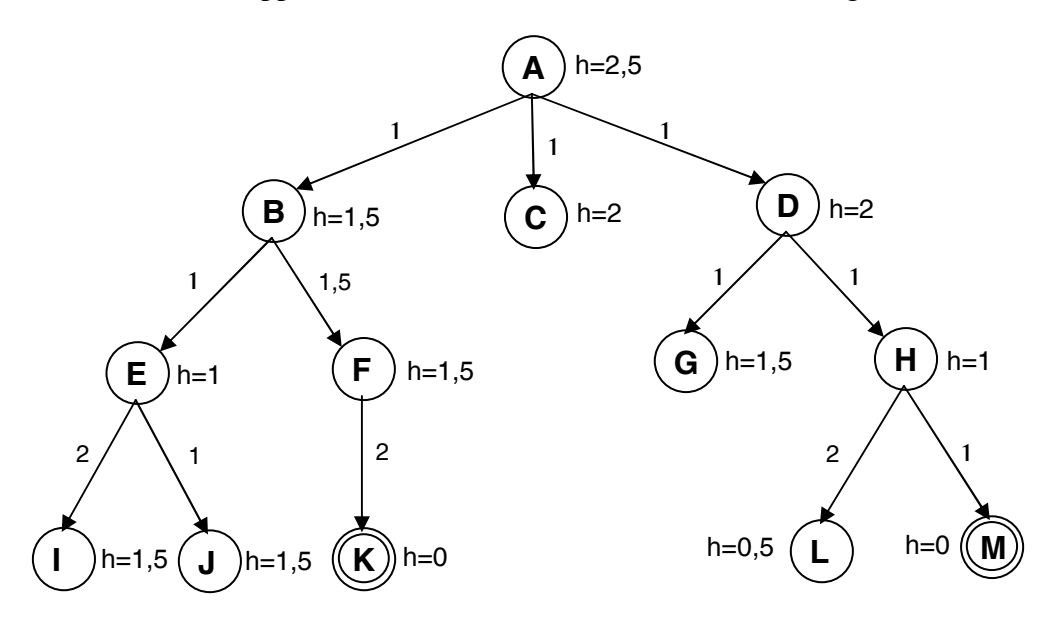

### **Esercizio 5 (punti 5)**

Si scriva un programma Prolog substitute(X,Y,Xs,Ys) che produce una lista Ys ottenuta sostituendo nella lista Xs tutte le occorrenze di X con Y.

Esempi: ?-substitute $(a,f(a),[a,b,a,d],L)$ . yes  $L = [f(a), b, f(a), d]$ 

?-substitute(1,g(Z),[1,12,3,1],L).  $yes L=[g(Z), 12, 3, g(Z)]$ 

## **Esercizio 6 (punti 2)**

Si presentino in modo sintetico le strategie di ricerca backward, forward e combinata (backward e forward assieme).

#### **SOLUZIONE**

### **Esercizio 1**

- 1. Se Elisa ama qualcuno, allora Elisa ama Massimo
- 2. Massimo ama Elisa o Sabrina
- 3. Tutti amano Massimo e Massimo non ama nessuno
- 4. Tutti amano Elisa se e solo se tutti amano Massimo
- 5. Qualcuno ama Elisa e qualcuno non ama Massimo

### Logica dei predicati:

- *1.*  $\exists X \text{ ama}(e, X) \rightarrow \text{ama}(e, m)$
- 2.  $ama(m,e) \vee ama(m,s)$
- *3.*  $\forall X \text{ ama}(X, m) \land \neg \exists Y \text{ ama}(m, Y)$
- 4.  $(\forall X \text{ ama}(X, e)) \leftrightarrow (\forall Y \text{ ama}(Y, m))$
- *5.*  $\exists X \text{ ama}(X, e) \land \exists Y \sim \text{ama}(Y, m)$

## Clausole:

- *1.*  $\sim$ *ama(e,X)*  $\vee$  *ama(e,m)*
- 2.  $ama(m,e) \vee ama(m,s)$
- *3.*  $\forall X \text{ ama}(X, m) \land \neg \exists Y \text{ ama}(m, Y)$  $\forall X \text{ ama}(X, m) \land \forall Y \sim \text{ama}(m, Y)$  $\forall X \forall Y \text{ ama}(X, m) \land \neg \text{ama}(m, Y)$ *3.1 ama(X,m)*   $3.2 \sim \text{ama}(m, Y)$
- 4.  $(\forall X \text{ ama}(X, e)) \leftrightarrow (\forall Y \text{ ama}(Y, m))$  $(\forall X \text{ ama}(X, e)) \rightarrow (\forall Y \text{ ama}(Y, m)) \land (\forall Y \text{ ama}(Y, m)) \rightarrow (\forall X \text{ ama}(X, e))$  *X* a*ama(X,e))* ˅ *Y ama(Y,m)))* ˄ ( *Y ama(Y,m))* ˅ *X ama(X,e)) ) Introducendo due costanti di Skolem per le variabili esistenziali e separando la congiunzione si ottengono le clausole:*   $4.1 \sim \text{ama}(p,e) \vee \text{ama}(Y,m)$ *4.2*  $\sim$ *ama*(*q,m*)  $\vee$  *ama*(*X,e*)
- *5.*  $\exists X \text{ ama}(X, e) \land \exists Y \sim \text{ama}(Y, m) \text{ introduced to due costanti di Skolem}$ *5.1 ama(e,c1)*   $5.2 \sim \text{ama}(c2,m)$

Assunte 3.1,3.2,4.1 e 4.2 come assiomi, con clausola goal ottenuta negando la query:  $\sim \forall X \text{ } ama(X,e)$ *X* a*ama(X,e) anche qui introducendo una costante di Skolem si ottiene la clausola:*   $6.$   $\sim$ *ama(d,e)* 

Applicando la risoluzione: da 3.1 e 4.2 ottengo *ama(X,e)* Da 7 e 6 ottengo la contraddizione. **Esercizio 2** 

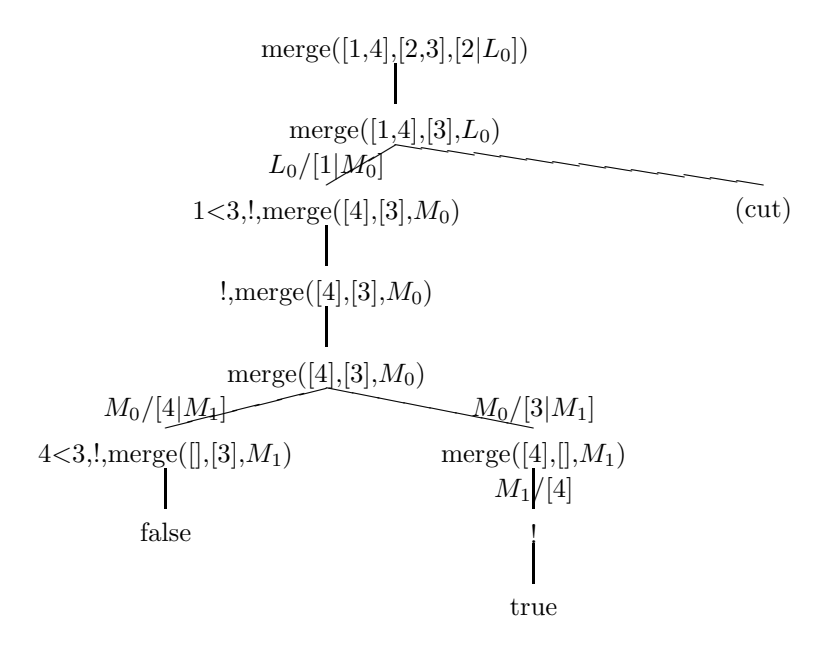

La risposta calcolata è L0/[1,3,4], quindi la lista complessiva fornita è [2,1,3,4], che non è ordinata. Il problema è nella terza clausola:

merge( $[A|T]$ , $[B|L]$ , $[A|M]$ ): - A<B,!, merge(T, $[B|L]$ ,M).

che fornisce il risultato nel terzo parametro prima che venga eseguito il cut, per cui nella prima invocazione la clausola non viene selezionata.

Un modo per correggere l'errore è quello di spostare l'unificazione dopo il cut:

merge( $[A|T]$ , $[B|L]$ , Lout): - A<B, !, Lout= $[A|M]$ , merge( $T$ , $[B|L]$ ,  $M$ ).

**Esercizio 3**  Min-max:

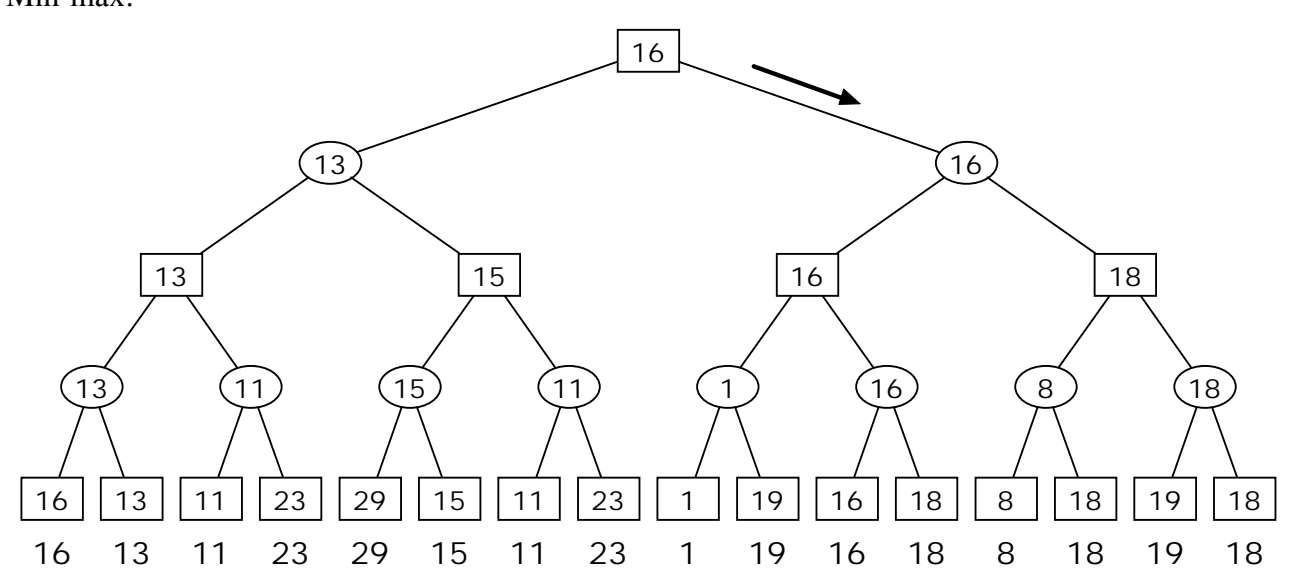

alfa-beta:

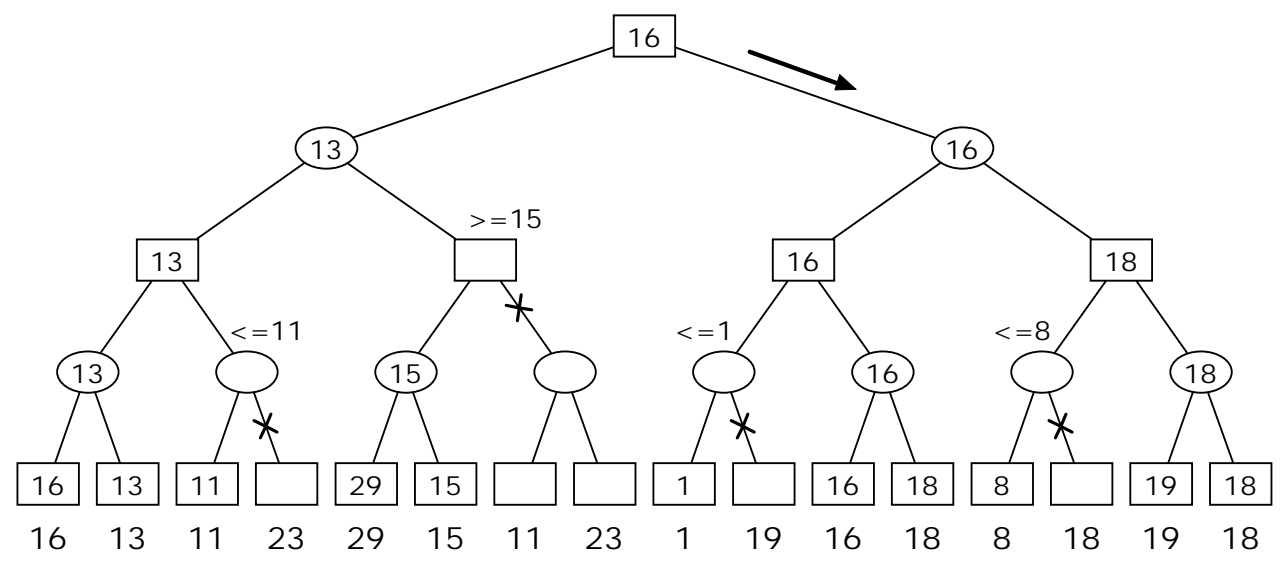

#### **Esercizio 4**

- a. Sì. L'euristica è ammissibile per quello che è dato di vedere sugli stati illustrati in figura. Non succede mai che lo stato obiettivo sia raggiungibile con un costo minore di quanto stimato. In particolare:  $h(A) \le 3$ ;  $h(B) \le 3.5$ ;  $h(F) \le 2$ ;  $h(D) \le 2$ ;  $h(H) \le 1$ . Dagli altri stati il goal non è raggiungibile.
- b. Sì. L'euristica è monotona per quello che è dato di vedere sugli stati illustrati in figura. In particolare, la definizione di monotonia richiede che se n' è succ(n) allora  $h(n) - h(n') \le$ costo(n. n'). In concreto questo si verifica sempre nel nostro esempio:  $h(A) - h(B) \le 1$ ;  $h(B) - h(E) \le 1$ ;  $h(E) - h(I) \le 2$ ;  $h(E) - h(J) \le 1$ ;  $h(B) - h(F) \le 1.5$ ;  $h(F) - h(K) \le 2$ ;  $h(A) - h(C) \le 1$ ;  $h(A) - h(D) \le 1$ ;  $h(D) - h(G) \le 1$ ;  $h(D) - h(H) \le 1$ ;  $h(H) - h(L) \leq 2$ ;  $h(H) - h(M) \leq 2$ .
- c.i Costo uniforme. Ordine di espansione dei nodi: A, B, C, D, E, G, H, F, J, M Goal trovato: M
- c.ii Approfondimento iterativo. Ordine di espansione dei nodi: A, | A, B, C, D, | A, B, E, F, C, D,G, H, | A, B, E, I, J, F, K Goal trovato: K
- c.iii Algoritmo A\* Ordine di espansione dei nodi: A, B, C, D, E, H, M Goal trovato: M

#### **Esercizio 5**

% Programma per la sostituzione nella lista Xs di tutte le occorrenze % di X con Y e che produce Ys  $% \begin{array}{l} \left\{ \left( \delta \right) \delta \left( \delta \right) \delta \left( \delta \right)$  $\frac{x}{x}$  substitute(X,Y,Xs,Ys) is true if the list Ys is the result of \*/

```
\frac{x}{x} substituting Y for all occurrences of X in the list Xs. \frac{x}{x}
```

```
substitute(X,Y,[],[]). 
\texttt{substitute(X,Y,[X|Xs],[Y|Ys]):-!}, \texttt{substitute(X,Y,Xs,Ys)}.\texttt{substitute(X,Y,[Z|Xs],[Z|Ys]):-} \quad \texttt{substitute(X,Y,Xs,Ys)}.
```